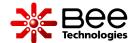

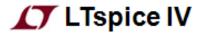

# D.C. Motor Simplified SPICE Model

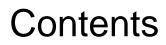

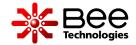

- 1. Benefit of the Model
- 2. Model Feature
- 3. Parameter Settings
- 4. D.C. Motor Specification (Example)
- 5. Motor Start Up Simulation at Normal Load
- 6. Motor Start Up Simulation at Half of Normal Load
- 7. Lj of the Motor Model (1/2)
- 8. Application Example
- 9. Winding Characteristic Parameters: Lm
- 10. Winding Characteristic Parameters: Rm

**Simulation Index** 

# 1. Benefit of the Model

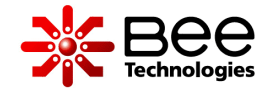

- The model enables circuit designer to use D.C. Motor as load in their design which include: Back EMF, Torque(N·m) and Speed (rpm) characteristics.
- The model can be easily adjusted to your own D.C. Motor specifications by editing a few parameters that are provided in the spec-sheet.

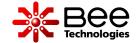

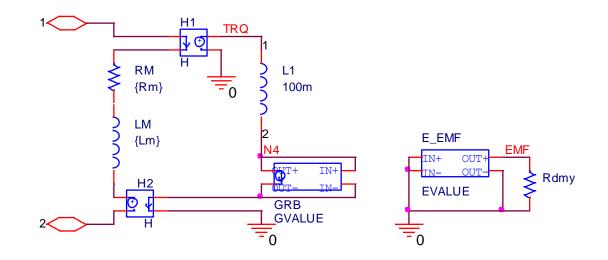

Equivalent circuit of the D.C. Motor model

- This *D.C. Motor Simplified SPICE Model* is for users who require the model of D.C. Motor as a part of their system.
- Perform electrical (voltage and current) and mechanical (speed and torque) characteristics at current load (Ampere) conditions.

### 3. Parameter Settings

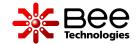

#### U1 + SMPL\_DC\_MOTOR - Rm=0.1 Lm=100u Lj=100m V\_norm=7.2 mNm=19.6 kRPM\_norm=14.4 l\_norm=6.1 IL=6.1

D.C. Motor model and Parameters with Default Value

#### **Model Parameters:**

If there is no measurement data, the default value will be used: **Rm:** motor winding resistance [Ω] **Lm:** motor winding inductance [H]

Data is given by D.C. motor spec-sheet:

V\_norm: normal voltage [V]
mNm: normal load [mN·m]
kRPM\_norm: speed at normal load [kr/min]
I\_norm: current at normal load [A]

Load Condition:

IL: load current [A]

### 4. D.C. Motor Specification (Example)

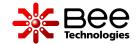

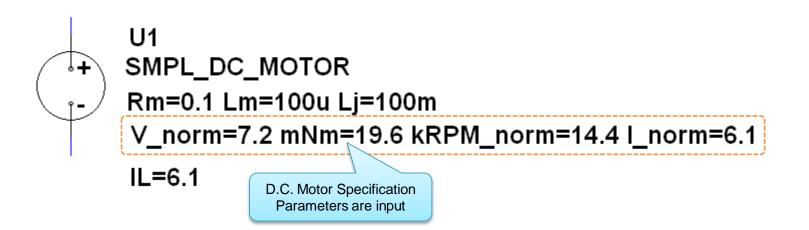

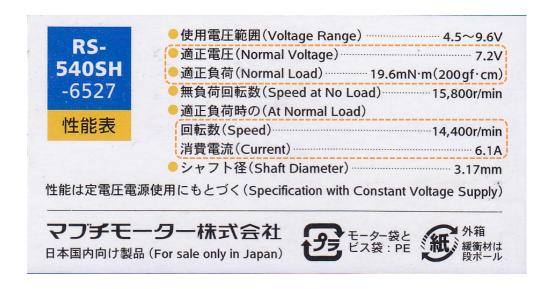

### 5. Motor Start Up Simulation at Normal Load (1/2)

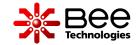

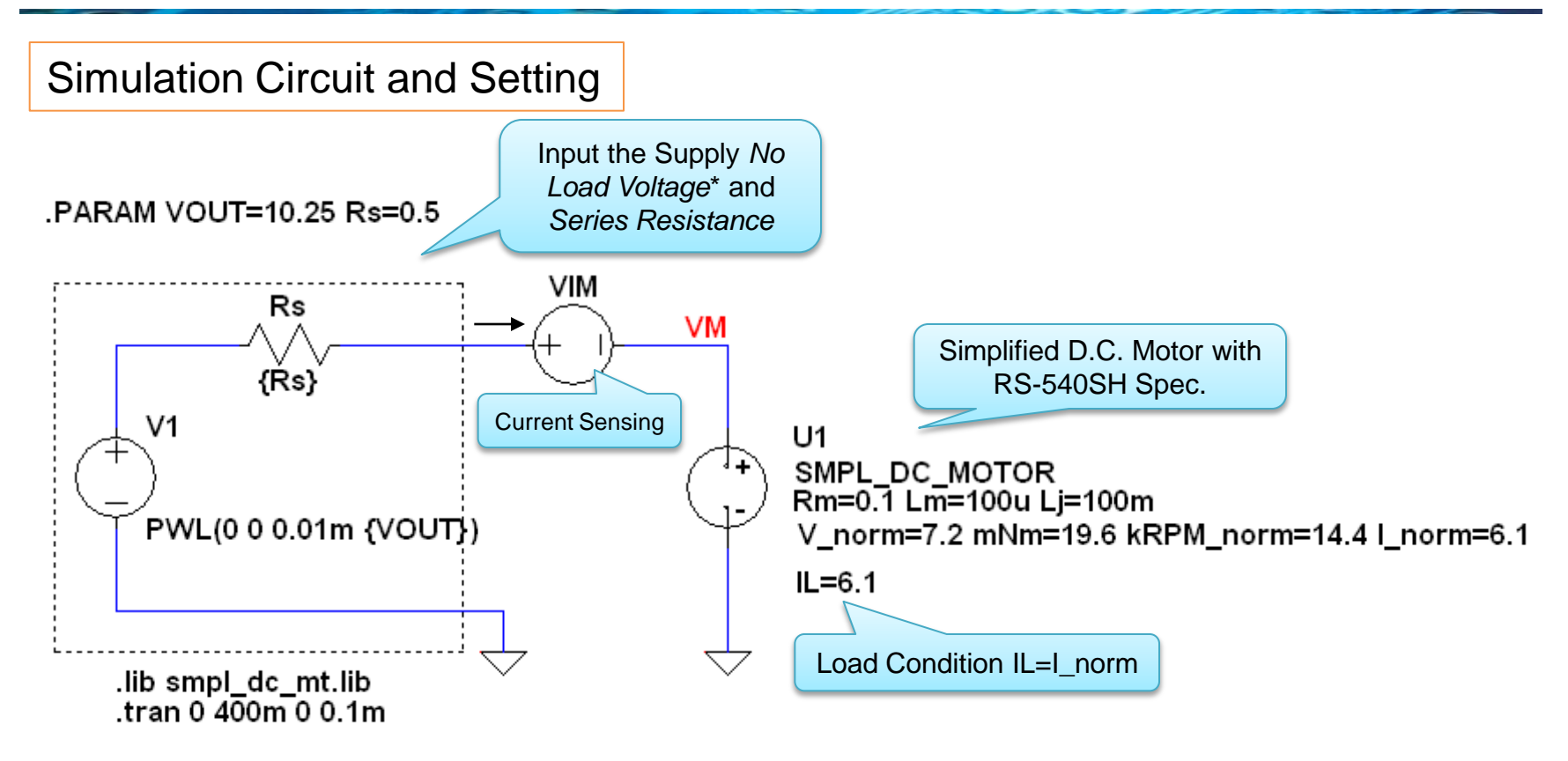

\*No Load Voltage is adjusted until the D.C. motor voltage (VM) equals to the normal voltage (7.2V).

```
*Analysis directives:
.TRAN 0 400m 0 0.1m
.PROBE V(*) I(*) W(alias(*)) D(alias(*)) NOISE(alias(*))
```

### 5. Motor Start Up Simulation at Normal Load (2/2)

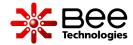

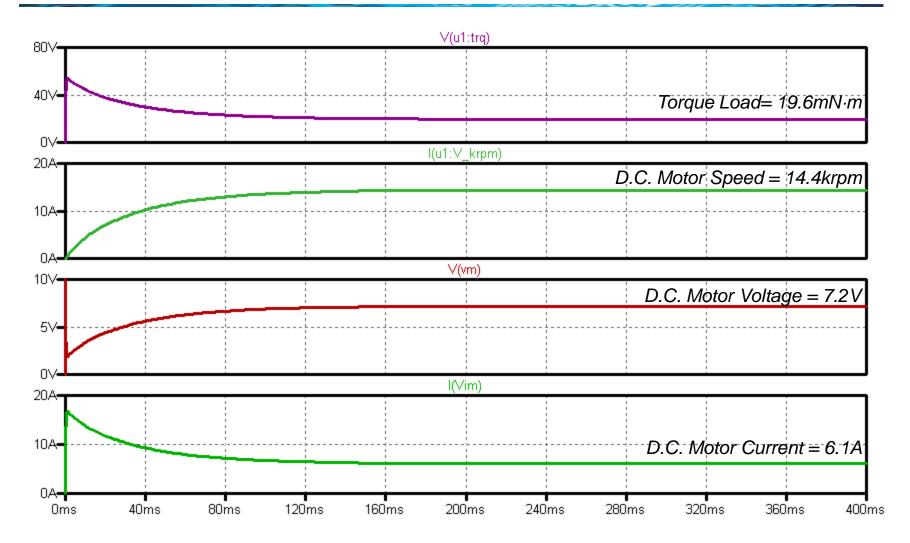

#### 6. Motor Start Up Simulation at Half of Normal Load (1/2)

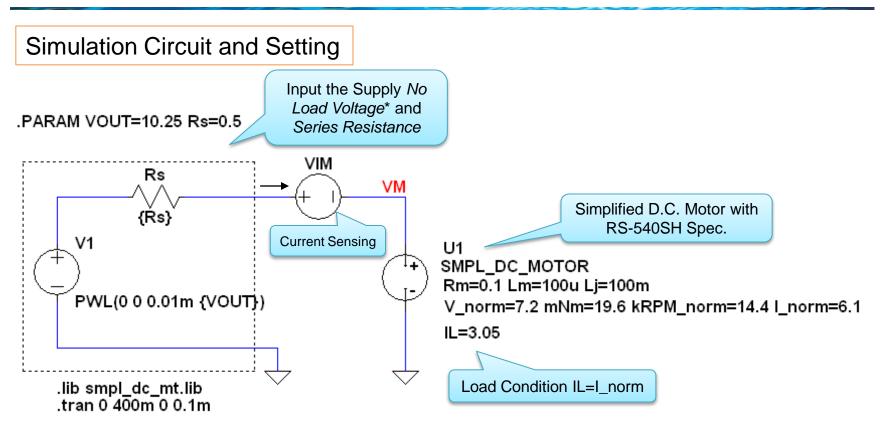

\*No Load Voltage is adjusted until the D.C. motor voltage (VM) equals to the normal voltage (7.2V).

\*Analysis directives: .TRAN 0 400m 0 0.1m .PROBE V(\*) I(\*) W(alias(\*)) D(alias(\*)) NOISE(alias(\*)) 6. Motor Start Up Simulation at Half of Normal Load (2/2)

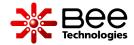

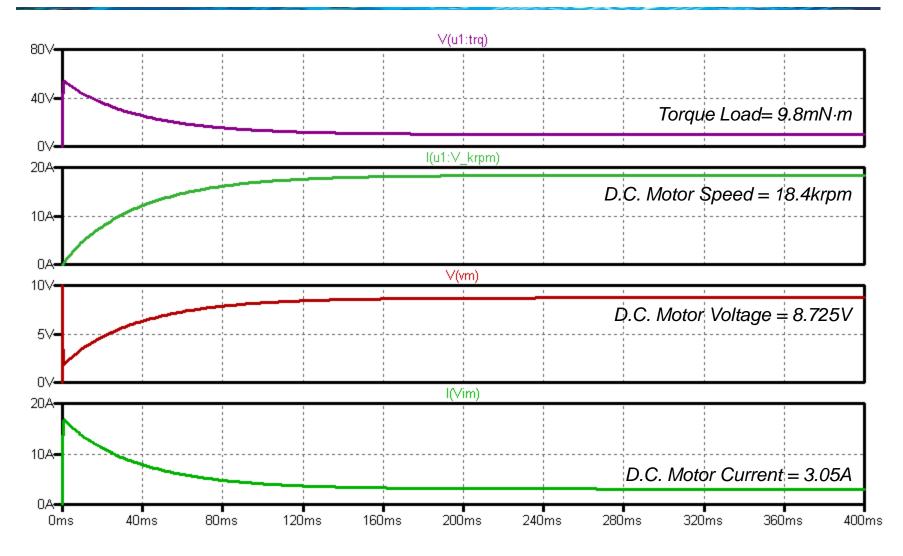

All Rights Reserved Copyright (C) Bee Technologies Corporation 2013

### 7. Lj of the Motor Model (1/2)

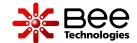

Simulation Circuit and Setting

#### .PARAM VOUT=10.25 Rs=0.5

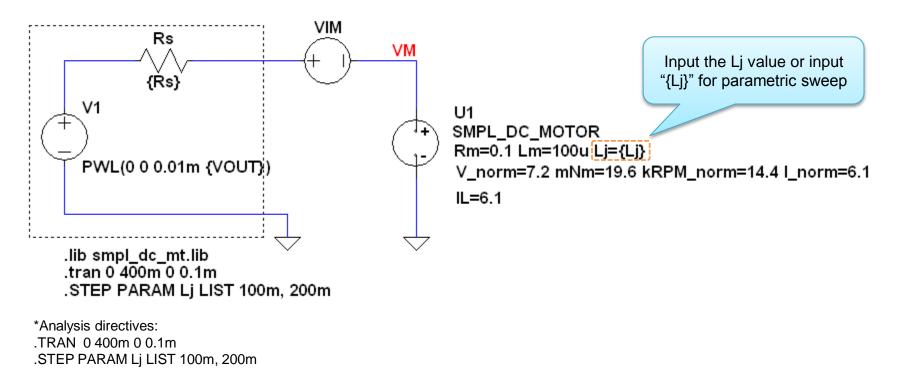

# 7. Lj of the Motor Model (2/2)

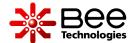

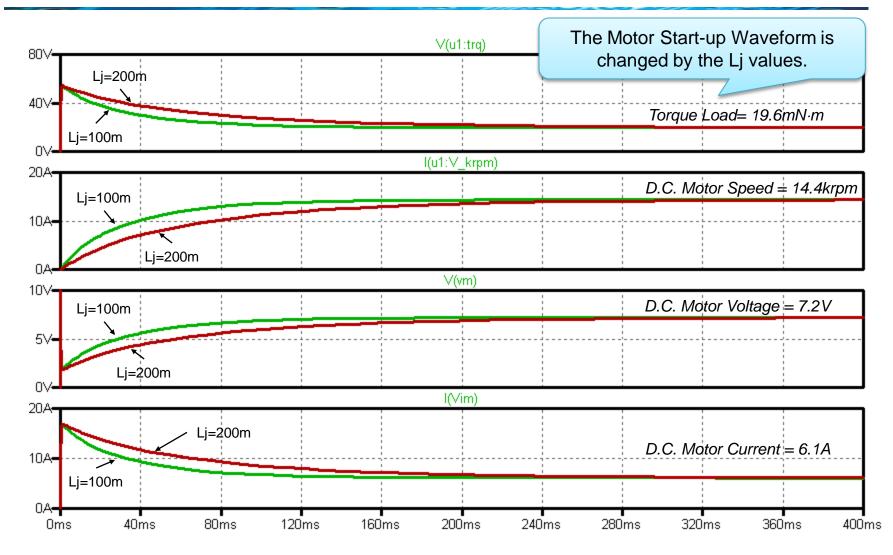

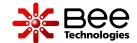

Simulation Circuit and Setting

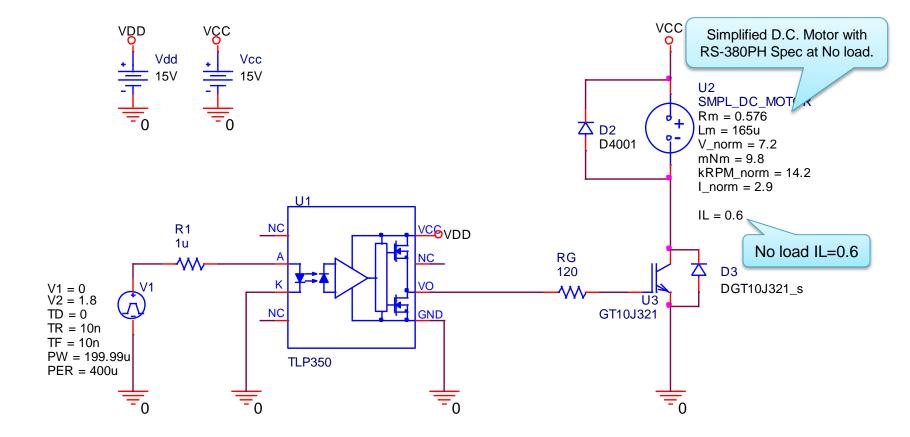

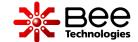

#### Measurement

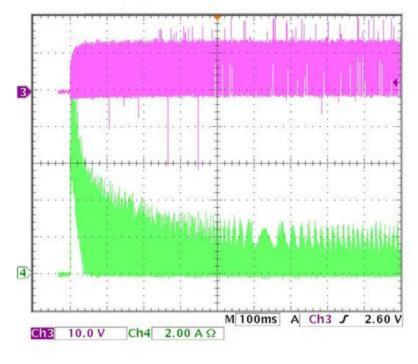

#### Simulation

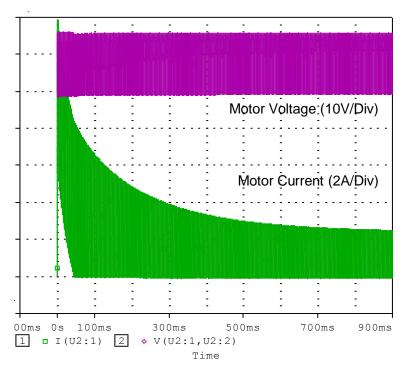

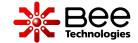

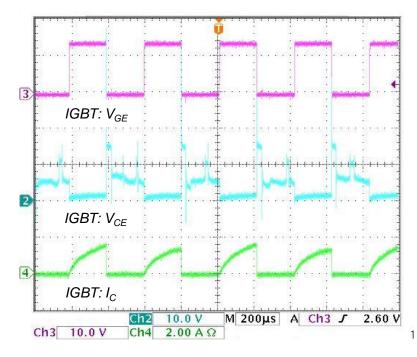

#### Measurement

#### Simulation

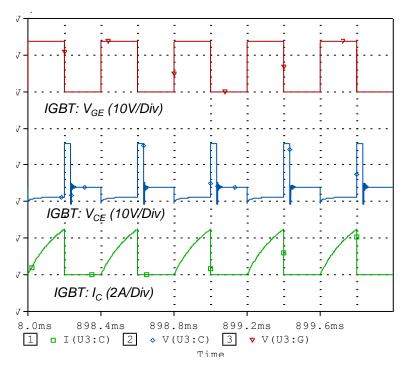

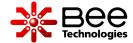

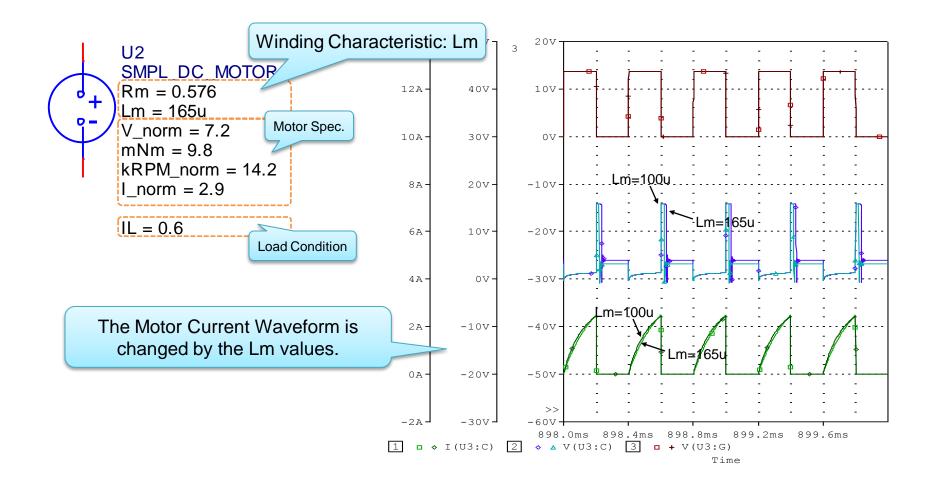

# 10. Winding Characteristic Parameters: Rm 🍀 Bee

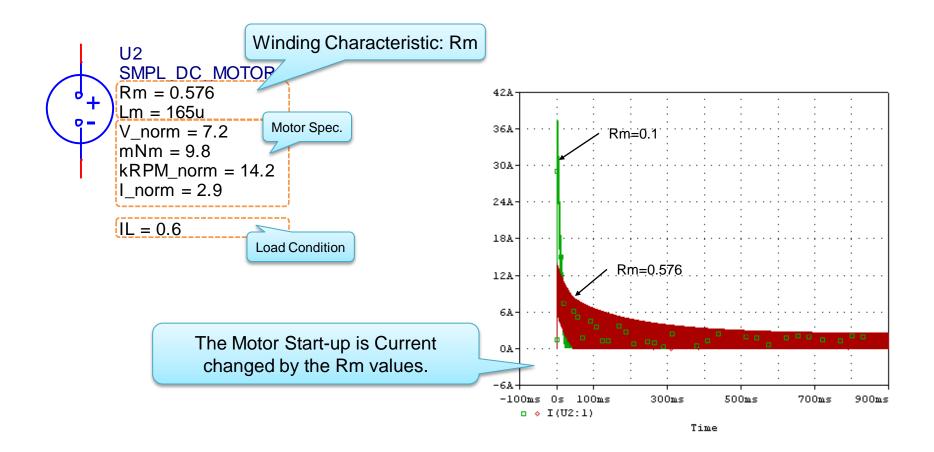

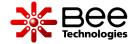

| Simulations |                                                  | Folder name |
|-------------|--------------------------------------------------|-------------|
| 1.          | Motor Start Up Simulation at Normal Load         | Normal      |
| 2.          | Motor Start Up Simulation at Haft of Normal Load | Half        |
| 3.          | Lj of the Motor Model                            | Lj          |